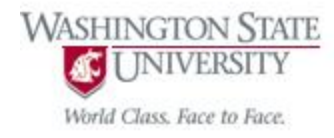

### Cpt S 122 – Data Structures

# Operator Overloading and Class string

Nirmalya Roy

School of Electrical Engineering and Computer Science Washington State University

# Topics

- Introduction
- Overloaded Operators of Standard Library class string
- Fundamentals of Operator Overloading
- Overloading *Binary* Operators
- Overloading *Unary* Operators
- Dynamic Memory Management
- Case Study: PhoneNumber, Array classes
	- Implementation of operator overloading
	- Converting between types
	- explicit Constructors

### Introduction

- Enable C++'s operators to work with objects
	- a process called operator overloading.
- One example of an overloaded operator built into C++ is <<
	- used both as the stream insertion operator and
	- as the bitwise left-shift operator.
- $C++$  overloads the addition operator  $(+)$  and the subtraction operator  $(-)$  to perform differently
	- depending on their context in integer, floating-point and pointer arithmetic with data of fundamental types.
- You can overload most operators to be used with class objects
	- the compiler generates the appropriate code based on the types of the operands.

- Demonstrate many of class string's overloaded operators
	- $\circ \quad \langle , \rangle, \; =, \; ! =, \; =, \langle =, \rangle =,$  etc
- Several other useful member functions
	- o empty, substr and at
	- Function empty determines whether a string is empty,
	- Function substr returns a string that represents a portion of an existing string
	- Function at returns the character at a specific index in a string
		- checked that the index is in range.

```
// Fig. 11.1: fig11_01.cpp\mathbb{L}\mathbf{2}// Standard Library string class test program.
      #include <iostream>
 \overline{\mathbf{3}}#include <string>
 \overline{4}\mathbf{5}using namespace std;
 6
 \overline{\mathbf{r}}int main()
 8
      \{string sl( "happy" );9
          string s2( " birthday" ):10
\mathbf{H}string s3;
\blacksquare\blacksquare// test overloaded equality and relational operators
          cout << "s1 is \"" << s1 << "\"; s2 is \"" << s2
\blacksquare\ll "\"; s3 is \"" \lt\lt s3 \lt\lt '\"'
15<< "\n\nThe results of comparing s2 and s1:"
16\mathbf{I}\langle \langle \rangle "\ns2 == s1 yields " \langle \langle ( s2 == s1 ? "true" : "false" )
              \ll "\ns2 != s1 yields " \ll ( s2 != s1 ? "true" : "false" )
18
              \langle "\ns2 > s1 yields " \langle ( \frac{52}{12} > s1 ? "true" : "false" )
\overline{19}\langle \cdot \rangle "\ns2 < s1 yields " \langle \cdot \rangle ( s2 \langle s1 \rangle "true" : "false" )
20
              \langle \cdot \rangle "\ns2 >= s1 yields " \langle \cdot \rangle ( s^2 >= s1 ? "true" · "false" )
2122
              \langle "\ns2 \langle= s1 yields " \langle ( \langle 52 \langle= s1 ? "true" : "false" ):
23
```
Fig. 11.1 Standard Library string class test program. (Part 1 of 6.)

```
24
        // test string member-function empty
        cout << "\n\nTesting s3.empty():" << endl;
25
26
        if (S3.empty() )27\{28
29
           cout \ll "s3 is empty; assigning s1 to s3;" \lt endl;
30
           s3 = s1; // assign s1 to s3
           cout \lt\lt "s3 is \"" \lt\lt s3 \lt\lt "\"":
31\frac{1}{2} // end if
32
33
        // test overloaded string concatenation operator
34
35
        cout << "\n\ns1 += s2 yields s1 = ";
        s1 \leftarrow s2; // test overloaded concatenation
36
37
        \cot < s1;
38
       // test overloaded string concatenation operator with a char * string
39
        cout << "\n\ns1 += \" to you\" yields" << endl;
40
        s1 == " to you";41cout \lt\lt "s1 = " \lt\lt s1 \lt\lt "\n\n".
42
43
```
Fig. 11.1 | Standard Library string class test program. (Part 2 of 6.)

```
// test string member function substr
44
45
        cout \lt\lt "The substring of s1 starting at location 0 for\n"
           \lt\lt "14 characters, s1.substr(0, 14), is:\n"
46
           \lt\lt s1.substr( 0, 14 ) \lt\lt "\n\n".
47
48
        // test substr "to-end-of-string" option
49
50
        cout \lt\lt "The substring of sl starting at \n"
51\lt\lt "location 15, sl.substr(15), is:\n"
           \ll s1.substr( 15 ) \ll endl;
52
53
54
        // test copy constructor
        string s4( s1 );
55
        cout << "\ns4 = " << s4 << "\n\n";
56
57
        // test overloaded assignment (=) operator with self-assignment
58
        \text{cut} \ll \text{``assignmenting s4 to s4''} \ll \text{end}59
        s4 = s4:
60
        cout \lt\lt "s4 = " \lt\lt s4 \lt\lt end]:
61
62
63
        // test using overloaded subscript operator to create lvalue
64
        S1 \cap 1 = 'H'.65
        S1 \t6 ] = {}^{1}B .
        cout << "\ns1 after s1[0] = 'H' and s1[6] = 'B' is: "
66
           << 51 << "\\n\\n"67
```
Fig. 11.1 Standard Library string class test program. (Part 3 of 6.)

```
68
       // test subscript out of range with string member function "at"
69
70
       try
71
       \{cout << "Attempt to assign 'd' to s1.at( 30 ) yields:" << endl;
72
73
           sl.at(30) = 'd'; // ERROR: subscript out of range\frac{1}{2} // end try
74
       catch (out_of_range &ex )
75
       \{76
           cout \lt\lt "An exception occurred: " \lt\lt ex.what() \lt\lt endl;
77
78
        \} // end catch
79
    \} // end main
```
Fig. 11.1 | Standard Library string class test program. (Part 4 of 6.)

```
s1 is "happy"; s2 is " birthday"; s3 is ""
The results of comparing s2 and s1:
s2 == s1 yields false
s2 != s1 yields true
s2 > s1 yields false
s2 < s1 yields true
s2 \geq s1 yields false
s2 \leq sl yields true
Testing s3.empty():
s3 is empty; assigning s1 to s3;
s3 is "happy"
s1 == s2 yields s1 = happy birthday
s1 == " to you" yieldss1 = happy birthday to you
```
Fig. 11.1 | Standard Library string class test program. (Part 5 of 6.)

```
The substring of s1 starting at location 0 for
14 characters, s1.substr(0, 14), is:
happy birthday
The substring of s1 starting at
location 15, s1.substr(15), is:
to you
s4 = happy birthday to you
assigning s4 to s4
s4 = happy birthday to you
s1 after s1[0] = 'H' and s1[6] = 'B' is: Happy Birthday to you
Attempt to assign 'd' to s1.at(30) yields:
An exception occurred: invalid string position
```
Fig. 11.1 | Standard Library string class test program. (Part 6 of 6.)

- Class string's overloaded equality and relational operators
	- perform lexicographical comparisons using the numerical values of the characters in each string.
- Class string provides member function empty to determine whether a string is empty.
	- Returns true if the string is empty; otherwise, it returns false.
- Demonstrates class  $string's$  overloaded  $+=$  operator for *string concatenation*.
	- Demonstrates that a string literal can be appended to a string object by using operator  $+=$

- Class string provides member function substr to return a portion of a string as a string object.
	- The call to substr obtains a 14-character substring (specified by the second argument) of  $s1$  starting at position 0 (specified by the first argument).
	- The call to substr obtains a substring starting from position 15 of  $51$ .
	- When the second argument is not specified, substr returns the *remainder* of the string on which it's called.
	- class string's overloaded [] operator can create *lvalues*  that enable new characters to replace existing characters in s1.
		- Class string's overloaded [] operator does not perform any bounds checking.

- Class string *does* provide bounds checking in its member function at
	- throws an exception if its argument is an invalid subscript.
	- $\circ$  By default, this causes a C++ program to terminate and display a system-specific error message.
	- If the subscript is valid, function  $\alpha t$  returns the character at the specified location as a modifiable *lvalue* or
	- an unmodifiable *lvalue* (i.e., a const reference), depending on the context in which the call appears.

## Fundamentals of Operator Overloading

- Operators provide a concise notation for manipulating string objects.
- We can use operators with user-defined types as well.
- Although  $C++$  does not allow new operators to be created
	- it does allow most existing operators to be overloaded.
	- they can be used with objects as long as they have meaning appropriate to those objects.

## Fundamentals of Operator Overloading

- Operator overloading is not automatic
	- you must write operator overloading functions to perform the desired operations.
	- An operator is overloaded by writing a member function definition or non-member function definition
		- function name starts with the keyword operator followed by the symbol for the operator being overloaded.
		- For example, the function name operator+ would be used to overload the addition operator  $(+)$  for use with objects of a particular class.

## Fundamentals of Operator Overloading

- To use an operator on class objects, that operator must be overloaded—with three exceptions.
	- The assignment operator (=) may be used with *every* class to perform *memberwise assignment* of the class's data members
		- each data member is assigned from the assignment's "source" object (on the right) to the "target" object (on the left).
		- *Memberwise assignment is dangerous for classes with pointer members*, so we'll explicitly overload the assignment operator for such classes.
	- The address operator returns a pointer to the object; this operator also can be overloaded.
	- The comma operator evaluates the expression to its left then the expression to its right, and returns the value of the latter expression.

#### Fundamentals of Operator Overloading (Cont.)

- $\blacksquare$  Most of C++'s operators can be overloaded.
- Operators that cannot be overloaded.

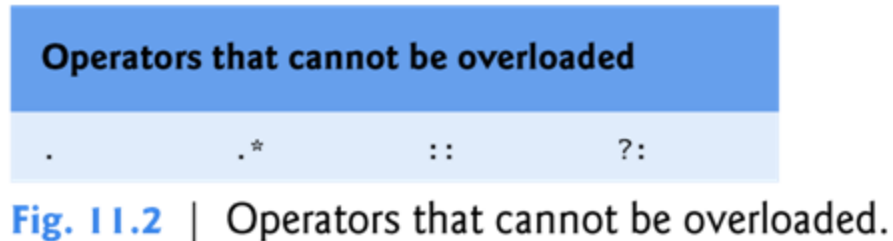

## Fundamentals of Operator Overloading (cont.)

- You cannot change the "arity" of an operator (that is, the number of operands an operator takes)
	- overloaded unary operators remain unary operators.
	- overloaded binary operators remain binary operators.
	- o operators  $\&$ ,  $*$ ,  $+$  and  $-$  all have both unary and binary versions.
	- these unary and binary versions can be separately overloaded.

## Fundamentals of Operator Overloading (Cont.)

- You cannot create new operators
	- only existing operators can be overloaded.
- The meaning of how an operator works on values of fundamental types *cannot* be changed by operator overloading.
	- For example, you cannot make the + operator subtract two ints.
	- Operator overloading works only
		- with objects of user-defined types
		- with a mixture of an object of a user-defined type
		- an object of a fundamental type.

#### Overloading Binary Operators

- A binary operator can be overloaded as a member function with one parameter
- As a non-member function, binary operator < must take two arguments
	- one of which must be an object or a reference to an object of the class.

## Overloading the Binary Stream Insertion and Stream Extraction Operators

- You can input and output fundamental type data using
	- o the stream extraction operator >>
	- o the stream insertion operator  $\lt\lt$ .
- $\blacksquare$  The C++ class libraries overload these binary operators
	- each fundamental type, including pointers and char \* strings.
- You can also overload these operators to perform input and output for your own types.
- Next we overload these operators to input and output PhoneNumber objects
	- $\circ$  in the format "(000) 000-0000."

```
// Fig. 11.3: PhoneNumber.h
 \mathbf{I}// PhoneNumber class definition
 \mathbf{2}#ifndef PHONENUMBER H
 3
     #define PHONENUMBER H
 \overline{\mathbf{4}}5
     #include <iostream>
 6
 \overline{\mathbf{I}}#include <string>
 8
     using namespace std;
 9
     class PhoneNumber
10
\mathbf{H}\{friend ostream &operator<<( ostream &, const PhoneNumber & );
\mathbf{12}friend istream &operator>>( istream &, PhoneNumber & );
\blacksquareprivate:
\blacksquare15string areaCode; // 3-digit area code
         string exchange; // 3-digit exchange
16\blacksquarestring line; // 4-digit line}: // end class PhoneNumber
\blacksquare19
     #endif
20
```
Fig. 11.3 | PhoneNumber class with overloaded stream insertion and stream extraction operators as friend functions.

```
// Fig. 11.4: PhoneNumber.cpp
 \mathbb{L}// Overloaded stream insertion and stream extraction operators
 \mathbf{z}// for class PhoneNumber.
 \overline{\mathbf{3}}#include <iomanip>
 \overline{4}#include "PhoneNumber.h"
 5
     using namespace std;
 6
 \overline{\mathbf{r}}// overloaded stream insertion operator; cannot be
 8
     // a member function if we would like to invoke it with
 9
\blacksquare// cout << somePhoneNumber;
     ostream &operator<< ( ostream &output, const PhoneNumber &number )
\mathbf{H}\mathbf{12}£.
         output << "(" << number.areaCode << ") "
\blacksquare\prec number.exchange \prec "-" \prec number.line;
\blacksquarereturn output; // enables cout \lt\lt a \lt\lt b \lt\lt c;
15} // end function operator<<
16\blacksquare
```
**Fig. 11.4** Cverloaded stream insertion and stream extraction operators for class PhoneNumber. (Part 1 of 2.)

```
18
    // overloaded stream extraction operator; cannot be
    // a member function if we would like to invoke it with
19// cin >> somePhoneNumber;
20
    istream &operator>>( istream &input, PhoneNumber &number )
212223
       input.jpg // skip (
       input >> setw(3) >> number.areaCode; // input area code
24
       input.jpg input.ignore( 2); // skip ) and space
25
       input \gg setw(3) \gg number. exchange; // input exchange26
       input.java(); // skip dash (-)2728
       input \gg setw(4) \gg numberu. Tine; // input line
       return input; // enables \sin \gg a \gg b \gg c;
29
    } // end function operator>>
30
```
Fig. 11.4 | Overloaded stream insertion and stream extraction operators for class PhoneNumber. (Part 2 of 2.)

```
// Fig. 11.5: fig11\_05.cpp
 \mathbb{L}// Demonstrating class PhoneNumber's overloaded stream insertion
 \overline{2}// and stream extraction operators.
 3
     #include <iostream>
 \overline{\mathbf{4}}#include "PhoneNumber.h"
 5
     using namespace std;
 6
 \overline{\mathbf{r}}8
     int main()
 9
     \{PhoneNumber phone; // create object phone
10
\mathbf{H}\blacksquarecout \lt\lt "Enter phone number in the form (123) 456-7890:" \lt\lt endl;
\blacksquare// cin >> phone invokes operator>> by implicitly issuing
\blacksquare// the non-member function call operator>>(cin, phone)
15\sin \gg phone;
16\blacksquare\blacksquarecout << "The phone number entered was: ";
19
        // cout << phone invokes operator<< by implicitly issuing
20
        // the non-member function call operator<<( cout, phone )
2122\frac{1}{2} cout << phone << endl;
23\} // end main
```
Fig. 11.5 | Overloaded stream insertion and stream extraction operators. (Part 1 of 2.)

Enter phone number in the form (123) 456-7890:  $(800)$  555-1212 The phone number entered was: (800) 555-1212

Fig. 11.5 | Overloaded stream insertion and stream extraction operators. (Part 2 of 2.)

## Overloading the Binary Stream Extraction Operators (cont.)

- The stream extraction operator function operator>>
	- o takes istream reference input and
	- **PhoneNumber** reference **number** as arguments and
	- returns an istream reference.
- Operator function operator>> inputs phone numbers of the form
	- $(800)$  555-1212
- When the compiler sees the expression
	- cin  $\gg$  phone
- The compiler generates the *non-member function call*
	- operator>>( cin, phone );
- When this call executes, reference parameter **input** becomes an alias for cin and reference parameter number becomes an alias for phone.

### Overloading Unary Operators

- A unary operator for a class can be overloaded as a (nonstatic) member function with no arguments
	- as a non-member function with one argument that must be an object (or a reference to an object) of the class.
- A unary operator such as ! may be overloaded as a nonmember function with one parameter in two different ways
	- either with a parameter that's an object
		- this requires a copy of the object, so the side effects of the function are *not* applied to the original object, or
	- with a parameter that is a reference to an object
		- no copy of the original object is made, so all side effects of this function are applied to the original object.

## Overloading the Unary Prefix and Postfix ++ and -- Operators

- The prefix and postfix versions of the increment and decrement operators can all be overloaded.
- To overload the increment operator to allow both prefix and postfix increment usage
	- o each overloaded operator function must have a distinct signature.
	- o the compiler will be able to determine which version of  $++$ is intended.
- The prefix versions are overloaded exactly as any other prefix unary operator would be.

## Overloading the Unary Prefix and Postfix ++ and -- Operators (cont.)

- Suppose that we want to add 1 to the day in Date object d1.
- When the compiler sees the preincrementing expression  $++d1$ , the compiler generates the member-function call
	- d1.operator++()
- The prototype for this operator function would be
	- Date &operator++();
- If the prefix increment operator is implemented as a nonmember function, then, when the compiler sees the expression ++d1, the compiler generates the function call
	- operator++( d1 )
- **The prototype for this operator function would be declared in** the Date class as
	- Date & Operator++ (Date & );

## Overloading the Unary Prefix and Postfix ++ and -- Operators (cont.)

- Overloading the postfix increment operator presents a challenge,
	- the compiler must be able to distinguish between the signatures of the overloaded prefix and postfix increment operator functions.
- The *convention* that has been adopted in C++ is that, when the compiler sees the postincrementing expression  $d1++$ , it generates the *member-function call*
	- d1.operator++( 0 )
- The prototype for this function is
	- Date operator++( int )
- The argument  $\theta$  is strictly a "dummy value" that enables the compiler to distinguish between the prefix and postfix increment operator functions.
- **The same syntax is used to differentiate between the prefix and** postfix decrement operator functions.

## Overloading the Unary Prefix and Postfix ++ and -- Operators (cont.)

- If the postfix increment is implemented as a non-member function, then, when the compiler sees the expression  $d1++$ , the compiler generates the function call
	- operator++ $( d1, 0 )$
- The prototype for this function would be
	- Date operator++( Date &, int );
- Once again, the 0 argument is used by the compiler to distinguish between the prefix and postfix increment operators implemented as non-member functions.
- The postfix increment operator returns Date objects *by value*, whereas the prefix increment operator returns Date objects *by reference*
	- the postfix increment operator typically returns a temporary object that contains the original value of the object before the increment occurred.

### Dynamic Memory Management

- Determine the size of an array *dynamically* at execution time and then create the array.
- Control the allocation and deallocation of memory in a program
	- for objects and for arrays of any built-in or user-defined type.
	- o known as dynamic memory management.
	- performed with new and delete.
- You can use the **new** operator to dynamically allocate (i.e., reserve) the exact amount of memory required to hold an object or array at execution time.
- The object or array is created in the free store (also called the heap)
	- a region of memory assigned to each program for storing dynamically allocated objects.
- Once memory is allocated in the free store, you can access it via the pointer that operator new returns.
- You can return memory to the free store by using the **delete** operator to deallocate it.

#### Dynamic Memory Management

- The **new** operator allocates storage of the proper size for an object of type Time,
	- *calls the default constructor* to initialize the object
	- returns a pointer to the type specified to the right of the new operator (i.e., a Time \*).
- If new is unable to find sufficient space in memory for the object, it indicates that an error occurred by ―*throwing an exception*.‖

## Dynamic Memory Management (cont.)

- To destroy a dynamically allocated object, use the delete operator as follows:
	- **delete** ptr;
- This statement first calls the destructor for the object to which ptr points,
	- then deallocates the memory associated with the object, returning the memory to the free store.

## Dynamic Memory Management (cont.)

- You can provide an *initializer* for a newly created fundamental type variable, as in
	- double \*ptr = new double( $3.14159$ );
- The same syntax can be used to specify a commaseparated list of arguments to the constructor of an object.
### Dynamic Memory Management (cont.)

- You can also use the new operator to allocate arrays dynamically.
- For example, a 10-element integer array can be allocated and assigned to gradesArray as follows:

 $\blacksquare$  int \*gradesArray = new int[ 10 ];

- A dynamically allocated array's size can be specified using *any* non-negative integral expression.
- Also, when allocating an array of objects dynamically, you *cannot* pass arguments to each object's constructor
	- each object is initialized by its default constructor.

### Dynamic Memory Management (cont.)

- To deallocate a dynamically allocated array, use the statement
	- delete [] ptr;
- If the pointer points to an array of objects,
	- the statement first calls the destructor for every object in the array, then deallocates the memory.
- Using delete on a null pointer (i.e., a pointer with the value 0) has no effect.

### Case Study: Array Class

- Pointer-based arrays have many problems, including:
	- o A program can easily "walk off" either end of an array, because *C++ does not check whether subscripts fall outside the range of an array.*
	- Arrays of size *n* must number their elements  $0, \ldots, n-1$ ; alternate subscript ranges are not allowed.
	- An entire array cannot be input or output at once.
	- Two arrays cannot be meaningfully compared with equality or relational operators.
	- When an array is passed to a general-purpose function designed to handle arrays of any size, the array's size must be passed as an additional argument.
	- One array cannot be assigned to another with the assignment operator.

## Case Study: Array Class (cont.)

- With C++, you can implement more robust array capabilities via classes and operator overloading.
- You can develop an array class that is preferable to "raw" arrays.
- In this example, we create a powerful  $Array class:$ 
	- o Performs range checking.
	- Allows one array object to be assigned to another with the assignment operator.
	- Objects know their own size.
	- Input or output entire arrays with the stream extraction and stream insertion operators, respectively.
	- Can compare  $Arrays$  with the equality operators  $==$  and  $!=$ .
- C++ Standard Library class template vector provides many of these capabilities as well.

```
// Fig. 11.9: fig11\_09.cpp
 \mathbf{I}// Array class test program.
 \mathbf{2}#include <iostream>
 3<sup>1</sup>#include "Array.h"
 \overline{4}using namespace std;
 \mathbf{5}6
 \overline{\mathbf{I}}int main()
 8
     \{Array integers1( 7 ); // seven-element Array
 9
\blacksquareArray integers2; // 10-element Array by default
\blacksquare\blacksquare// print integers1 size and contents
\blacksquarecout << "Size of Array integers1 is "
            << integers1.getSize()
\blacksquare<< "\nArray after initialization:\n" << integers1;
1516\blacksquare// print integers2 size and contents
         cout << "\nSize of Array integers2 is "
18
            << integers2.getSize()
19
20
            << "\nArray after initialization:\n" << integers2;
21
```
Fig. 11.9 | Array class test program. (Part 1 of 7.)

```
22
       // input and print integers1 and integers2
       cout \lt\lt "\nEnter 17 integers:" \lt\lt end];
23
       \sin \gg integers1 >> integers2;
24
25
26
       cout \lt\lt "\nAfter input, the Arrays contain:\n"
27<< "integers1:\n" << integers1
          << "integers2:\n" << integers2;
28
29
       // use overloaded inequality (!=) operator
30
       cout << "\nEvaluating: integers1 != integers2" << endl:
3132
33
       if (i ntegers1 != integers2 )cout << "integers1 and integers2 are not equal" << endl;
34
35<sub>1</sub>36
       // create Array integers3 using integers1 as an
       // initializer; print size and contents
37
38
       Array integers3( integers1); // invokes copy constructor
39
       cout << "\nSize of Array integers3 is "
40
          << integers3.getSize()
41
          << "\nArray after initialization:\n" << integers3;
42
43
```
Fig. 11.9 | Array class test program. (Part 2 of  $7$ .)

```
// use overloaded assignment (=) operator
44
        cout << "\nAssigning integers2 to integers1:" << endl;
45
        integers1 = integers2; // note target Array is smaller46
47
48
        cout \lt\lt "integers1:\n" \lt\lt integers1
           << "integers2:\n" << integers2;
49
50
51// use overloaded equality (==) operator
        cout \lt\lt "\nEvaluating: integers1 == integers2" \lt\lt endl;
52
53
54
        if (integers1 == integers2)
           cout << "integers1 and integers2 are equal" << endl;
55
56
57
        // use overloaded subscript operator to create rvalue
        cout << "\nintegers1[5] is " << \frac{1}{1} integers1[ 5 ];
58
59
        // use overloaded subscript operator to create lvalue
60
        cout \langle \rangle "\n\nAssigning 1000 to integers1[5]" \langle \rangle end];
61
        integers1[ 5 ] = 1000.62
        cout << "integers1:\n" << integers1;
63
64
```
Fig. 11.9 | Array class test program. (Part 3 of  $7$ .)

```
65
       // attempt to use out-of-range subscript
66
       try
67
       \{cout << "\nAttempt to assign 1000 to integers1[15]" << endl;
68
          integers1[ 15 ] = 1000, // ERROR: subscript out of range69
       }// end try
70
       catch (out_of_range &ex )
7172
       \{cout \lt\lt "An exception occurred: " \lt\lt ex.what() \lt\lt endl;
73
       } // end catch
74
75
    \} // end main
```
Fig. 11.9 | Array class test program. (Part 4 of 7.)

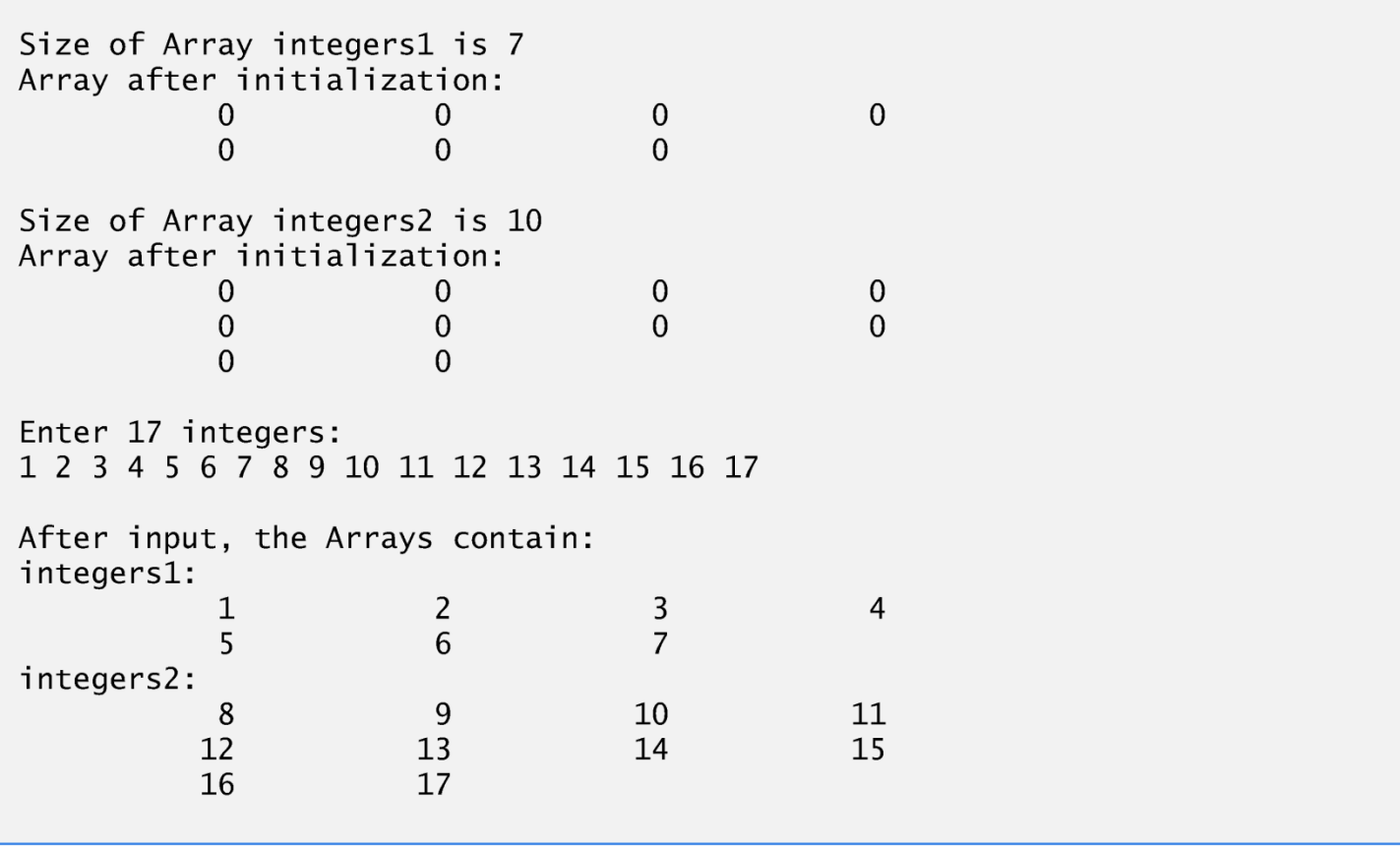

Fig. 11.9 | Array class test program. (Part 5 of 7.)

Evaluating: integers1 != integers2 integers1 and integers2 are not equal Size of Array integers3 is 7 Array after initialization:  $\overline{4}$  $\overline{2}$  $\overline{3}$  $\overline{7}$ Assigning integers2 to integers1: integers1: integers2: Evaluating: integers1 == integers2 integers1 and integers2 are equal

Fig. 11.9 | Array class test program. (Part 6 of 7.)

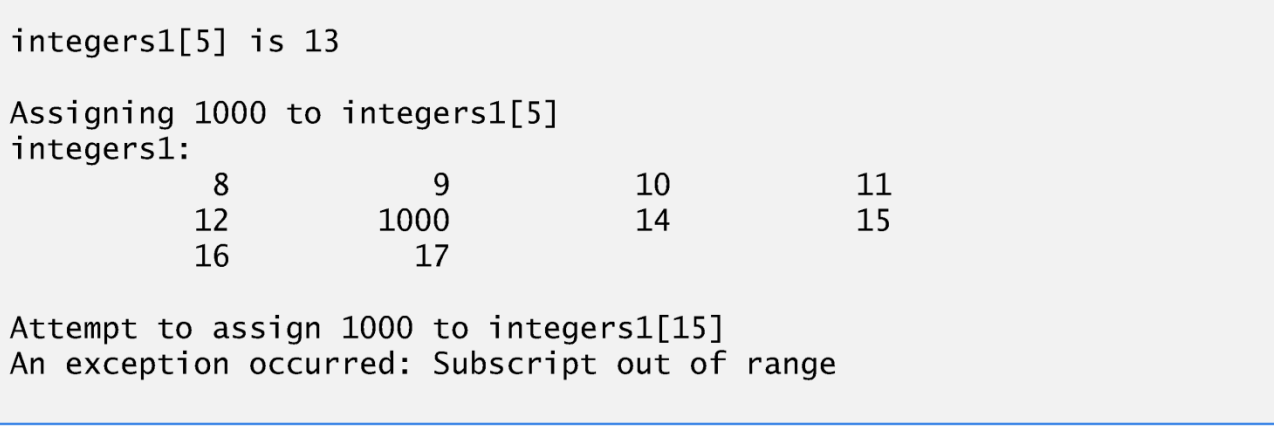

Fig. 11.9 | Array class test program. (Part 7 of 7.)

## Case Study: Array Class (cont.)

- The Array copy constructor copies the elements of one Array into another.
- The copy constructor can also be invoked by writing as follows:
	- Array  $integers3 = integers1;$
- The equal sign in the preceding statement is *not* the assignment operator.
	- When an equal sign appears in the declaration of an object, it invokes a constructor for that object.
	- This form can be used to pass only a single argument to a constructor.

### Case Study: Array Class (cont.)

- The array subscript operator [] is not restricted for use only with arrays;
	- it also can be used to select elements from other kinds of container classes, such as linked lists, strings and dictionaries.
	- Also, when operator [] functions are defined, subscripts no longer have to be integers
		- characters, strings, floats or even objects of user-defined classes also could be used.
		- STL map class allows noninteger subscripts.

```
// Fig. 11.10: Array.h
 \mathbf{I}// Array class definition with overloaded operators.
 \overline{2}#ifndef ARRAY H
 \overline{\mathbf{3}}#define ARRAY H
 \overline{\mathbf{4}}5
 6
     #include <iostream>
 \overline{\mathbf{I}}using namespace std;
 8
 9
     class Array
10
     \{\blacksquarefriend ostream &operator<<( ostream &, const Array & );
\mathbf{12}friend istream &operator>>( istream &, Array & );
\blacksquarepublic:
         Array(int = 10); // default constructor
\blacksquareArray(const Array & ); // copy constructor
15\simArray(); // destructor
16int getSize() const; // return size
\blacksquare\blacksquareconst Array & operator=( const Array & ); // assignment operator
19
20
         bool operator==( const Array & ) const; // equality operator
21
```
**Fig. 11.10** | Array class definition with overloaded operators. (Part 1) of  $2.$ )

### Case Study: Array Class (cont.)

- When the compiler sees an expression like **COUT** << arrayObject, it invokes non-member function operator<< with the call
	- operator<<( cout, arrayObject )
- When the compiler sees an expression like  $\pi$   $\rightarrow$ arrayObject, it invokes non-member function operator>> with the call
	- operator>>( cin, arrayObject )

```
22
        // inequality operator; returns opposite of == operator
        bool operator!= ( const Array &right ) const
 23
         \mathcal{F}24
           return ! ( *this == right ); // invokes Array:operator =25
        } // end function operator!=
 26
 27// subscript operator for non-const objects returns modifiable lvalue
 28
 29
        int \&operator[] (int);
 30
        // subscript operator for const objects returns rvalue
 3132
        int operator[] (int) const;private:
 33
        int size; // pointer-based array size
 34
 35
        int *ptr; // pointer to first element of pointer-based array
     \}; // end class Array
 36
 37
 38
     #endifFig. 11.10 | Array class definition with overloaded operators. (Part 2)
```
of  $2.$ )

```
// Fig 11.11: Array.cpp
 \mathbf{I}// Array class member- and friend-function definitions.
 \overline{2}#include <iostream>
 3<sup>1</sup>#include <iomanip>
 \overline{4}5<sup>1</sup>#include <cstdlib> // exit function prototype
     #include "Array.h" // Array class definition
 6
 \overline{\mathbf{I}}using namespace std;
 8
     // default constructor for class Array (default size 10)
 9
     Array::Array( int arraySize )
10
\mathbf{H}\{\blacksquare// validate arraySize
        if ( arraySize > 0 )
\blacksquaresize = arraySize;\blacksquareelse
15throw invalid_argument( "Array size must be greater than 0");
16\blacksquare\blacksquareptr = new int[ size ]; // create space for pointer-based array
19
20
        for (int i = 0; i < size; ++i)21ptr[ i ] = 0; // set pointer-based array element
22} // end Array default constructor
```
Fig.  $11.11$  | Array class member- and friend-function definitions. (Part 1 of 8.)

### Case Study: Array Class (cont.)

- Declares the *default constructor* for the class and specifies a default size of 10 elements.
- The default constructor validates and assigns the argument to data member size,
	- uses new to obtain the memory for the internal pointerbased representation of this array
	- assigns the pointer returned by new to data member ptr.
	- Then the constructor uses a **for** statement to set all the elements of the array to zero.

# Copy Constructor for class Array

```
23
    // copy constructor for class Array;
24// must receive a reference to prevent infinite recursion
2526Array::Array( const Array & arrayToCopy)
        : size( arrayToCopy.size )
2728
    \{29
       ptr = new int \left[ size \right]; // create space for pointer-based array
30
      for (int i = 0; i < size; ++i)31ptr[ i ] = arrayToCopy.ptr[i]; // copy into object
32
    } // end Array copy constructor
33<sub>1</sub>34
```
Fig.  $11.11$  | Array class member- and friend-function definitions. (Part 2 of 8.)

## Case Study: Array Class (cont.)

- Declares a *copy constructor* that initializes an Array by making a copy of an existing Array object.
- *Such copying must be done carefully to avoid the pitfall of leaving both* Array *objects pointing to the same dynamically allocated memory.*
- This is exactly the problem that would occur with default memberwise copying,
	- if the compiler is allowed to define a default copy constructor for this class.
- Copy constructors are *invoked* whenever a copy of an object is needed,
	- $\circ$  such as in passing an object by value to a function,
	- returning an object by value from a function or
	- initializing an object with a copy of another object of the same class.

## Case Study: Array Class (cont.)

- The copy constructor for Array uses a member initializer to copy the size of the initializer Array into data member size,
	- uses new to obtain the memory for the internal pointer-based representation of this Array
	- o assigns the pointer returned by new to data member ptr.
- Then the copy constructor uses a **for** statement to copy all the elements of the initializer Array into the new Array object.
- An object of a class can look at the **private** data of any other object of that class (using a handle that indicates which object to access).

### Note on Copy Constructor Behavior

- A copy constructor must receive its argument by reference, not by value.
- Otherwise the copy constructor call results in infinite recursion
	- $\circ$  Receiving an object by value requires a copy constructor to make a copy of the argument object.
	- $\circ$  Recall that any time a copy of an object is required, the class's copy constructor is called.
	- $\circ$  If the copy constructor received its argument by value, the copy constructor would call itself recursively to make a copy of its argument!

## Destructor for class Array

```
35<sub>1</sub>// destructor for class Array
36<sup>7</sup>Array::\simArray()37<sub>z</sub>\{38
        delete [] ptr; // release pointer-based array space
    } // end destructor
39
40
41// return number of elements of Array
    int Array::getSize() const
42
43
    \{return size; // number of elements in Array
44
45
    } // end function getSize
46
```
Fig. 11.11 | Array class member- and friend-function definitions. (Part 3 of 8.)

#### Destructor for class Array (cont.)

- Declare the class's destructor.
- The destructor is invoked when an object of class Array goes out of scope.
- The destructor uses  $dellete$  [] to release the memory allocated dynamically by new in the constructor.

# Equality Operator for class Array

```
69 // determine if two Arrays are equal and
   // return true, otherwise return false
70
    bool Array::operator==( const Array &right ) const
71
72
    \{73
       if (size != right.size)return false: // arrays of different number of elements
74
75
      for (int i = 0; i < size; +i)
76
          if (ptr[i] != right.put[i])77
             return false: // Array contents are not equal
78
79
       return true; // Arrays are equal
80
    } // end function operator==
81
82
```
Fig.  $11.11$  | Array class member- and friend-function definitions. (Part 5 of 8.)

#### Equality Operator for class Array (cont.)

- Declare the overloaded equality operator  $(==)$  for the class.
- When the compiler sees the expression  $inteqers1 =$ integers2, the compiler invokes member function operator== with the call
	- integers1.operator==( integers2 )
- Member function  $operatoret{operator}=$  immediately returns false if the size members of the arrays are not equal.
- Otherwise, operator== compares each pair of elements.
	- If they're all equal, the function returns true.
	- The first pair of elements to differ causes the function to return false immediately.

# Subscript Operator

```
// overloaded subscript operator for non-const Arrays;
83
    // reference return creates a modifiable lvalue
84
    int &Array: : operator[] (int subscript)
85
86
    \{87
       // check for subscript out-of-range error
       if ( subscript \langle 0 | | subscript >= size )
88
          throw out_of_range( "Subscript out of range");
89
90
       return ptr[ subscript ]; // reference return
91
    } // end function operator[]
92
93
94
    // overloaded subscript operator for const Arrays
    // const reference return creates an rvalue
95<sub>1</sub>int Array::operator[](int subscript) const
96
97
    \{98
      // check for subscript out-of-range error
       if ( subscript \langle 0 | | subscript >= size )
99
          throw out_of_range( "Subscript out of range");
100
101
       return ptr[ subscript ]; // returns copy of this element
102
    } // end function operator[]
103
104
```
Fig.  $11.11$  | Array class member- and friend-function definitions.  $(Part 6 of 8.)$ 

## Stream Extraction Operator

```
105 // overloaded input operator for class Array;
   // inputs values for entire Array
106
    istream &operator>>( istream &input, Array &a )
107
108
    \{for (int i = 0; i < a.size; ++i)109
          input >> a.ptr[i];
110111return input; // enables cin >> x >> y;
112} // end function
113
114
```
Fig. 11.11 | Array class member- and friend-function definitions. (Part 7 of 8.)

## Stream Insertion Operator

```
// overloaded output operator for class Array
115ostream &operator<<( ostream &output, const Array &a )
116
117 \quadint i;
118
119
        // output private ptr-based array
120121for (i = 0; i < a.size; ++i)\{122output << setw(12) << a.ptr[\ i];
123
124if ( (i + 1) % 4 == 0 ) // 4 numbers per row of output
125output \le end;
126\frac{1}{2} // end for
127128
       if ( i \times 4 != 0 ) // end last line of output
129
           output < end:
130
131
132
        return output; // enables cout \langle x \times y \rangle;
    } // end function operator<<
133
```
Fig.  $11.11$  | Array class member- and friend-function definitions.  $(Part 8 of 8.)$ 

# Overloaded Assignment Operator

```
// overloaded assignment operator;
 47
       // const return avoids: (a1 = a2) = a348
       const Array & Array: : operator=( const Array & right)
 49
       \{50
           if ( &right != this ) // avoid self-assignment
 51
           \mathcal{L}_{\mathcal{L}}52
 53
               // for Arrays of different sizes, deallocate original
               // left-side array, then allocate new left-side array
 54
               if (size != right.size)55
               \{56
                  delete [] ptr; // release space
 57
                  size = right.size; // resize this object
 58
                  ptr = new int[ size ]; // create space for array copy
 59.
               \frac{1}{2} // end inner if
 60
 61
               for (int i = 0, i < size; ++i)62
                  ptr[ i ] = right.ptr[ i ]; // copy array into object
 63
           } // end outer if
 64
                                                                                   // inequality operator; returns opposite of = operator
                                                                             22
 65
                                                                                   bool operator!=( const Array &right ) const
                                                                             23
           return *this; // enables x = y = z, for example
 66
                                                                             24
                                                                             25
                                                                                     return ! ( *this == right ); // invokes Array::operator==
       \} // end function operator=
 67
                                                                             26
                                                                                   \frac{1}{2} // end function operator!=
 68
                                                                             27
                                                                             28
                                                                                   // subscript operator for non-const objects returns modifiable lvalue
                                                                             29
                                                                                   int \& operator[]( int );
                                                                             30
Fig. 11.11 | Array class member- and friend-function def \frac{30}{31}// subscript operator for const objects returns rvalue
                                                                             32
                                                                                   int operator[]( int ) const;
(Part 4 of 8.)33 private:
                                                                                  int size; // pointer-based array size
                                                                             34
                                                                             35
                                                                                   int *ptr; // pointer to first element of pointer-based array
                                                                                \}: // end class Arrav
                                                                             36
                                                                             37
```

```
38
  #endif
```
### Overloaded Assignment Operator (cont.)

- Overloaded assignment operator function for the Array class.
- When the compiler sees the expression  $integers1 =$ integers2, the compiler invokes member function operator= with the call
	- integers1.operator=( integers2 )
- Member function operator='s implementation tests for self-assignment in which an Array object is being assigned to itself.
	- o if this is equal to the right operand's address, a self-assignment is being attempted, so the assignment is skipped.

## Overloaded Assignment Operator (cont.)

- operator= determines whether the sizes of the two arrays are identical
	- the original array of integers in the left-side Array object is not reallocated.
- Otherwise, operator= uses delete
	- to release the memory,
	- copies the  $size$  of the source array to the  $size$  of the target array,
	- uses new to allocate memory for the target array and
	- places the pointer returned by new into the array's ptr member.
- Regardless of whether this is a self-assignment, the member function returns the current object (i.e.,  $\mathbf{\ddot{r}}$  this) as a constant reference;
	- o this enables cascaded Array assignments such as  $x = y = z$ ,
	- prevents ones like  $(x = y) = z$  because z cannot be assigned to the **Const Array-** reference that is returned by  $(x = y)$ .

## The Big Three

- A copy constructor, a destructor, and an overloaded assignment operator are usually provided as a group for any class that uses dynamically allocated memory.
- Not providing a copy constructor, and an overloaded assignment operator for a class when objects of that class contain pointers to dynamically allocated memory is a logic error.

#### Overloaded Inequality Operator (cont.)

- Overloaded inequality operator  $( !=).$
- Member function  $operator = uses the overloaded$ operator== function to determine whether one Array is equal to another, then returns the opposite of that result.
- Writing  $operator = in this manner enables you to$ reuse operator==, which *reduces the amount of code that must be written in the class*.
- Full function definition for  $operatoret{operator}!=$  allows the compiler to inline the definition.

#### Cast Operator: Converting between Types

- Sometimes all the operations "stay within a type."
	- For example, adding an int to an int produces an int.
- It's often necessary, however, to convert data of one type to data of another type.
- The compiler knows how to perform certain conversions among fundamental types.
- You can use cast operators to force conversions among fundamental types.
- The compiler cannot know in advance how to convert among user-defined types, or
	- between user-defined types and fundamental types, so you must specify how to do this.

### Converting between Types (cont.)

- Such conversions can be performed with conversion constructors
	- single-argument constructors that turn objects of other types (including fundamental types) into objects of a particular class.
	- A conversion operator (also called a cast operator) can be used
		- to convert an object of one class into an object of another class or into an object of a fundamental type.
- The function prototype
	- A:: operator char \*() const;
	- declares an overloaded cast operator function for converting an object of user-defined type A into a temporary char \* object.
	- The operator function is declared const because it does not modify the original object.
## Converting between Types (cont.)

- An overloaded cast operator function does not specify a return type
	- the return type is the type to which the object is being converted.
- If S is a class object, when the compiler sees the expression static\_cast< char  $*$  > (s), the compiler generates the call
	- **s.operator char**  $*($ **)**
	- Example:
		- A::operator int() const; Convert an object of user defined type A into an integer
		- A::operator OtherClass() const; Convert an object of user defined type A into an object of user defined type *Otherclass*
	- Nice features of cast operators and conversion constructors
		- the compiler can call these functions implicitly to create temporary objects.
		- $\circ$  cout  $<<$  s; (object s of user-defined string class to char  $*$ , stream insertion operator doest not have to be overloaded)

#### explicit Constructors

- Any single-argument constructor can be used by the compiler to perform an implicit conversion.
	- The constructor's argument is converted to an object of the class in which the constructor is defined.
- **The conversion is automatic and you need not use a** cast operator.
- *In some situations, implicit conversions are undesirable or error-prone.*
	- For example, our Array class defines a constructor that takes a single  $int$ nt argument.
	- The intent of this constructor is to create an Array object containing the number of elements specified by the  $int$ argument.
	- However, this constructor can be misused by the compiler to perform an *implicit* conversion.

```
// Fig. 11.12: Fig11_12.cpp
 \mathbf{I}// Driver for simple class Array.
 \mathbf{2}#include <iostream>
 \overline{\mathbf{3}}#include "Array.h"
 \overline{4}using namespace std;
 5
 6
 \overline{\mathbf{r}}void outputArray( const Array & ); // prototype
 8
 9
     int main()
10
     \{\mathbf{H}Array integers1(7); // 7-element array
\blacksquareoutputArray(integers1); // output Array integers1
         outputArray(3); // convert 3 to an Array and output Array's contents
\blacksquare\blacksquare\frac{1}{2} // end main
1516// print Array contents
\blacksquarevoid outputArray (const Array & array To Output)
18
     \{cout << "The Array received has " << arrayToOutput.getSize()
\overline{19}\lt\lt " elements. The contents are: \n" \lt\lt arrayToOutput \lt\lt endl;
20
21\} // end outputArray
```
Fig. 11.12 | Single-argument constructors and implicit conversions. (Part  $1$  of 2.)

```
The Array received has 7 elements. The contents are:
                                                  \overline{0}\mathbf{0}0
                                 0
                \overline{0}\Omega\OmegaThe Array received has 3 elements. The contents are:
                                 \Omega\Omega\Omega
```
Fig. 11.12 | Single-argument constructors and implicit conversions. (Part 2 of 2.)

### explicit Constructors (cont.)

- The program uses the Array class to demonstrate an improper implicit conversion.
	- Calls function outputArray with the int value 3 as an argument.
- This program does not contain a function called outputArray that takes an  $int$ nt argument.
	- The compiler determines whether class Array provides a conversion constructor that can convert an int into an Array.
	- The compiler assumes the Array constructor that receives a single  $int$  int is a conversion constructor and
		- uses it to convert the argument 3 into a temporary Array object that contains three elements.
	- Then, the compiler passes the temporary Array object to function outputArray to output the Array's contents.

#### explicit Constructors (cont.)

- C++ provides the keyword explicit to *suppress implicit conversions via conversion constructors when such conversions should not be allowed.*
- A constructor that is declared  $exp$ l i cit cannot be used in an implicit conversion.
	- o explicit Array( int = 10) //default constructor
	- No modifications are required to the source-code file containing class Array's member-function definitions.

# With an explicit Constructor (cont.)

```
1 / // Fig. 11.13: Fig11_13.cpp
 2 // Driver for simple class Array.
    #include <iostream>
 3<sup>1</sup>#include "Array.h"
 \overline{4}using namespace std;
 5
 6
 \overline{\mathbf{r}}void outputArray( const Array & ); // prototype
 8
     int main()
 9
10
     \{\mathbf{H}Array integers1(\overline{7}); // 7-element array
\blacksquareoutputArray(integers1); // output Array integers1
        outputArray( 3 ); // convert 3 to an Array and output Array's contents
\blacksquareoutputArray( Array(3)) : // explicit single-argument constructor call
\blacksquare\frac{1}{2} // end main
151617// print array contents
18
     void outputArray (const Array & array To Output)
19
     \{cout << "The Array received has " << arrayToOutput.getSize()
20
            \lt\lt " elements. The contents are: \n" \lt\lt arrayToOutput \lt\lt endl;
21\} // end outputArray
22<sub>2</sub>
```
Fig. 11.13  $\parallel$  Demonstrating an explicit constructor. (Part 1 of 2.)

```
c:\cpphtp8_examples\ch11\fig11_13\fig11_13.cpp(13) : error C2664:
'outputArray' : cannot convert parameter 1 from 'int' to 'const Array &'
       Reason: cannot convert from 'int' to 'const Array'
       Constructor for class 'Array' is declared 'explicit'
```
Fig. 11.13 | Demonstrating an explicit constructor. (Part 2 of 2.)

#### explicit Constructors (cont.)

- Demonstrate how the explicit constructor can be used to create a temporary Array of 3 elements and pass it to function outputArray.
- When this program is compiled, the compiler produces an error message indicating that the integer value passed to outputArray cannot be converted to a const Array &.